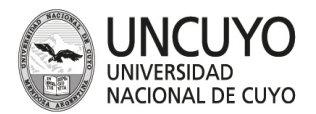

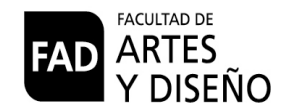

## **DEPARTAMENTO DE INFORMÁTICA**

## Solicitud de apertura de cuenta de Correo Electrónico Institucional

Fecha de Solicitud

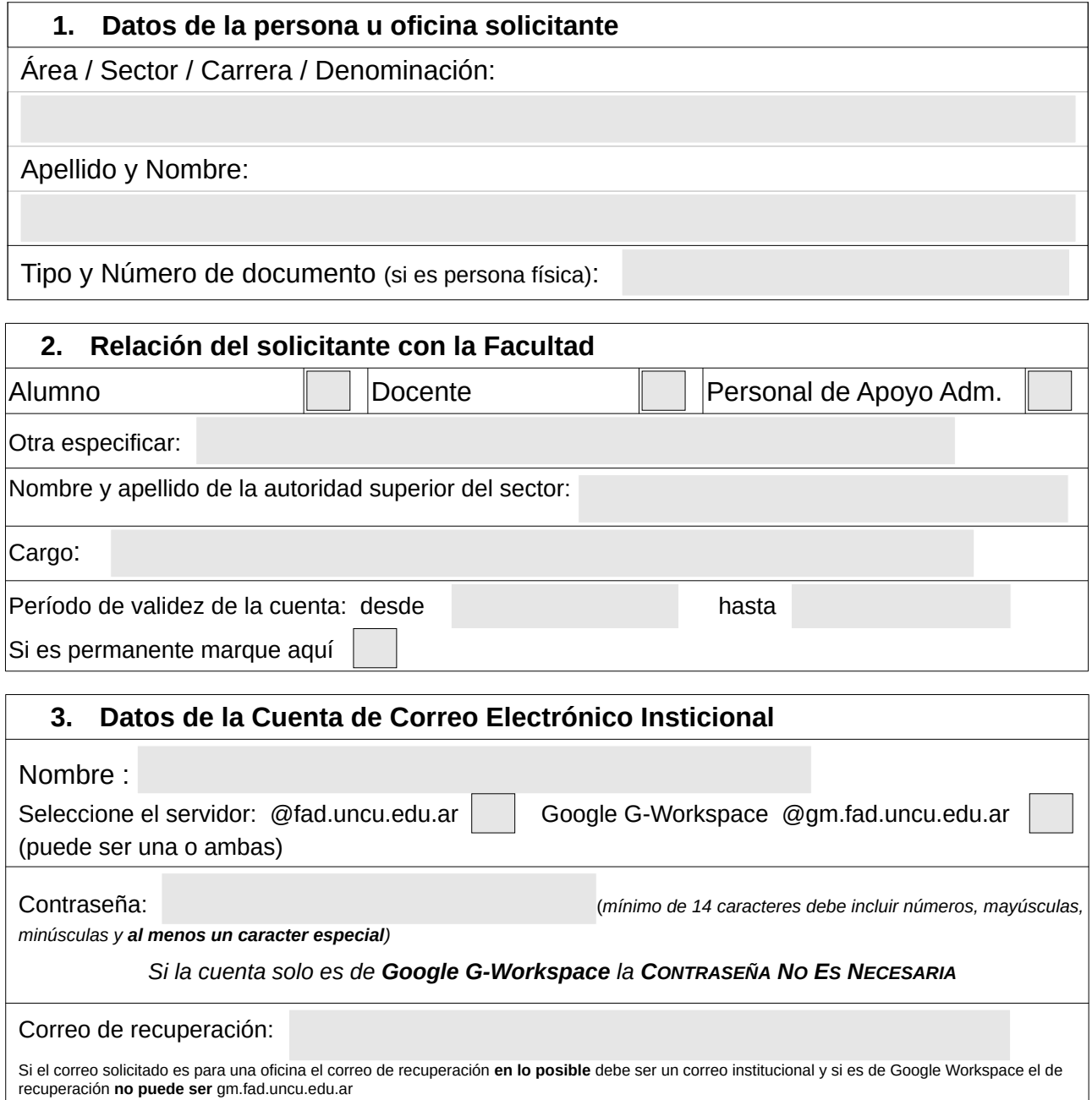

Por favor remitir el siguiente formulario firmado a la Dirección de Informática.

Firma del Solicitante Firma del la autoridad